# **Agents & Tuples**

 $@$  Gunnar Gotshalks  $09-1$ 

## **What is an Agent**

• An **agent** is a routine – a function or procedure – that is passed as a parameter

• Agents implement a sub-set of functional programming » **Functional programming is dealt with in the course CSE 3401**

## **Why have agents ?**

- Many algorithms differ only in what function they apply
	- » **Consider integration of a function, where the** function  $f$  can be  $x^2$ ,sin( $x$ ) or any other function **of one variable.**

$$
\int_a^b f(x)
$$

- In the course use agents in functions that implement first order predicate calculus expressions in assertions
	- » **For example**
		- אג<br>! !! > **All items in a string are spaces or integers or …**

## **Sum of Integers 1..n**

```
sum_to_i ( n : INTEGER ) : INTEGER
local sum : INTEGER
     i : INTEGER
do
    from i := 1
   until i > n loop
      sum := sum + ii := i + 1 end
   Result := sum
end
```
## **Sum Double of Integers 1..n**

```
sum_to_double_i ( n : INTEGER ) : INTEGER
local sum : INTEGER
     i : INTEGER
do
    from i := 1
   until i > n loop
      sum := sum + i + ii := i + 1 end
   Result := sum
end
```
#### **Sum Square of Integers 1..n**

```
sum_to_square_i ( n : INTEGER ) : INTEGER
local sum : INTEGER
     i : INTEGER
do
    from i := 1
   until i > n loop
      sum := sum + i * ii := i + 1 end
   Result := sum
end
```
#### **Abstract the function**

```
sum_to ( n : INTEGER ; f : FUNCTION ) : INTEGER
local sum : INTEGER
      i : INTEGER
do
    from i := 1
   tanh i > n loop
      sum := sum + f(i)i := i + 1 end
   Result := sum
end
                             Problem: Need type checking
                             for the function -- additional
                             syntax is required
                                 Abstract the common
                                 parts and only supply
                                 the variations
                                 Write one function for
                                 all cases
```
## **Problem with Syntax**

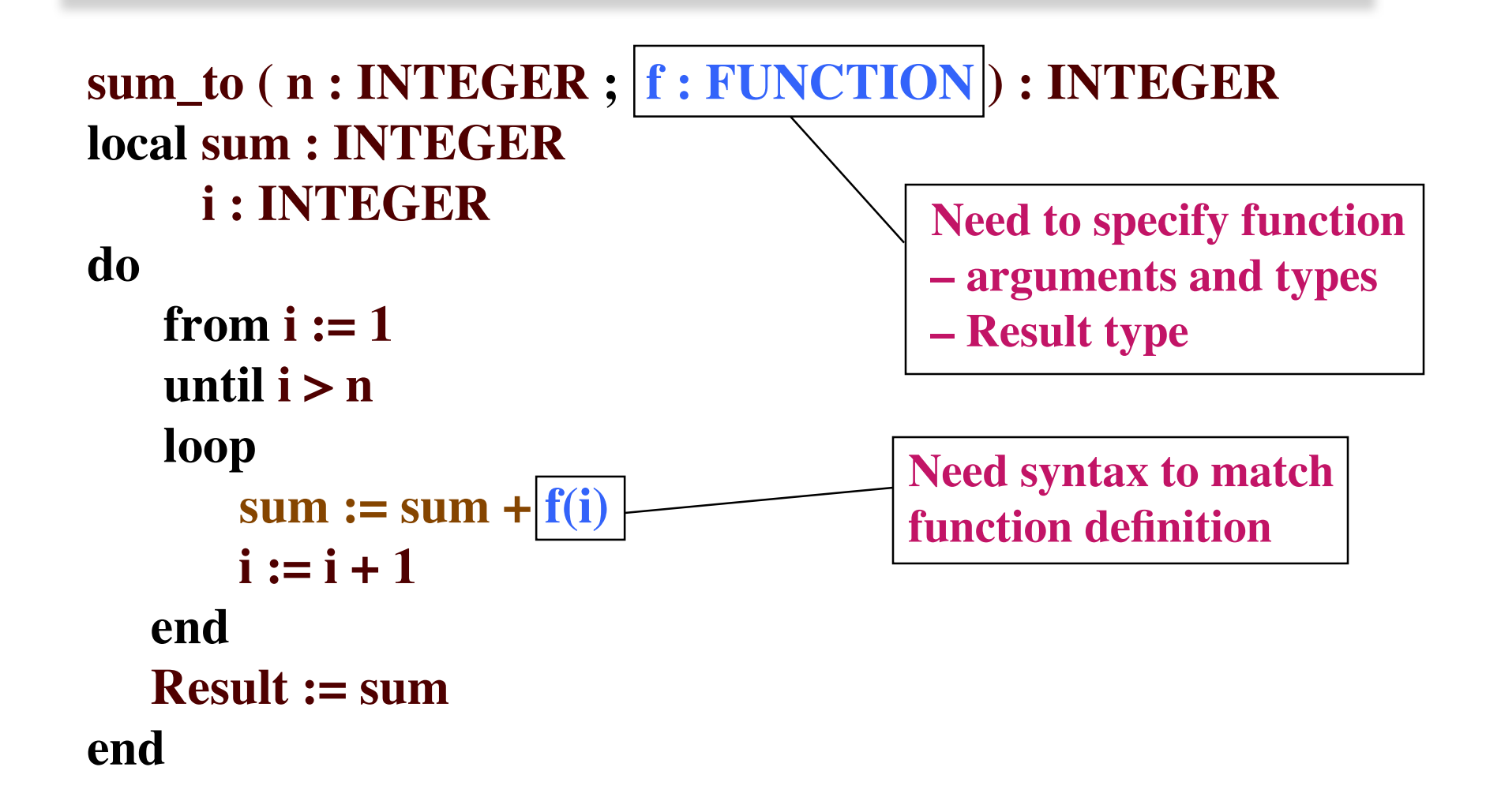

## **Typing a Function**

• General syntax

**FUNCTION [ class\_to\_which\_function\_belongs , argument\_types , Result\_type ]**

• Example for the **sum\_to** function argument **f : FUNCTION [ ANY , TUPLE [ INTEGER ] , INTEGER ]**

#### **Generalized Sum\_to**

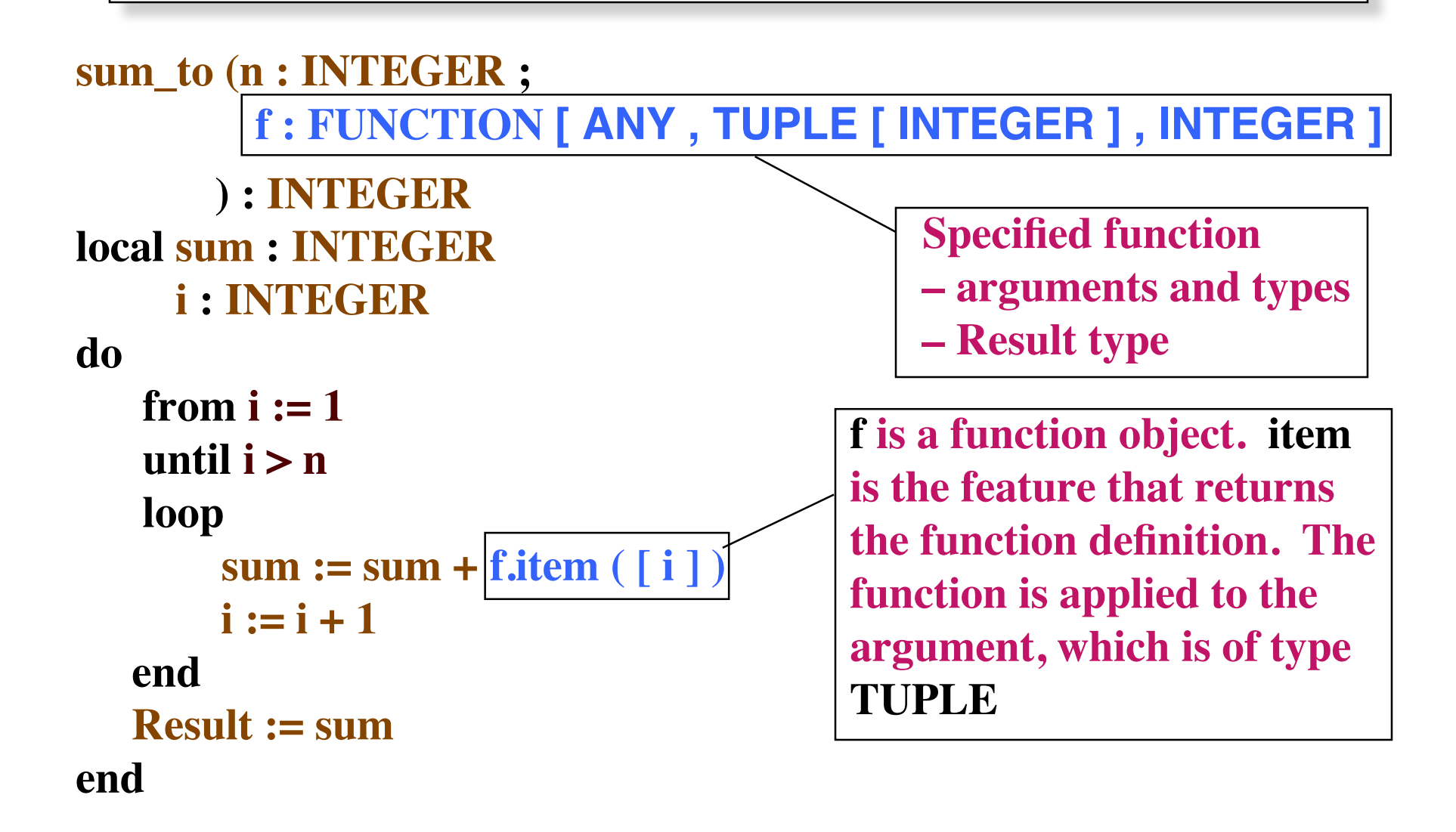

## **What is a tuple?**

- Analogous to describing the types for the fields of a record
	- » **Example of a 5 field record with sufficient space in each field to hold items of the indicated type**

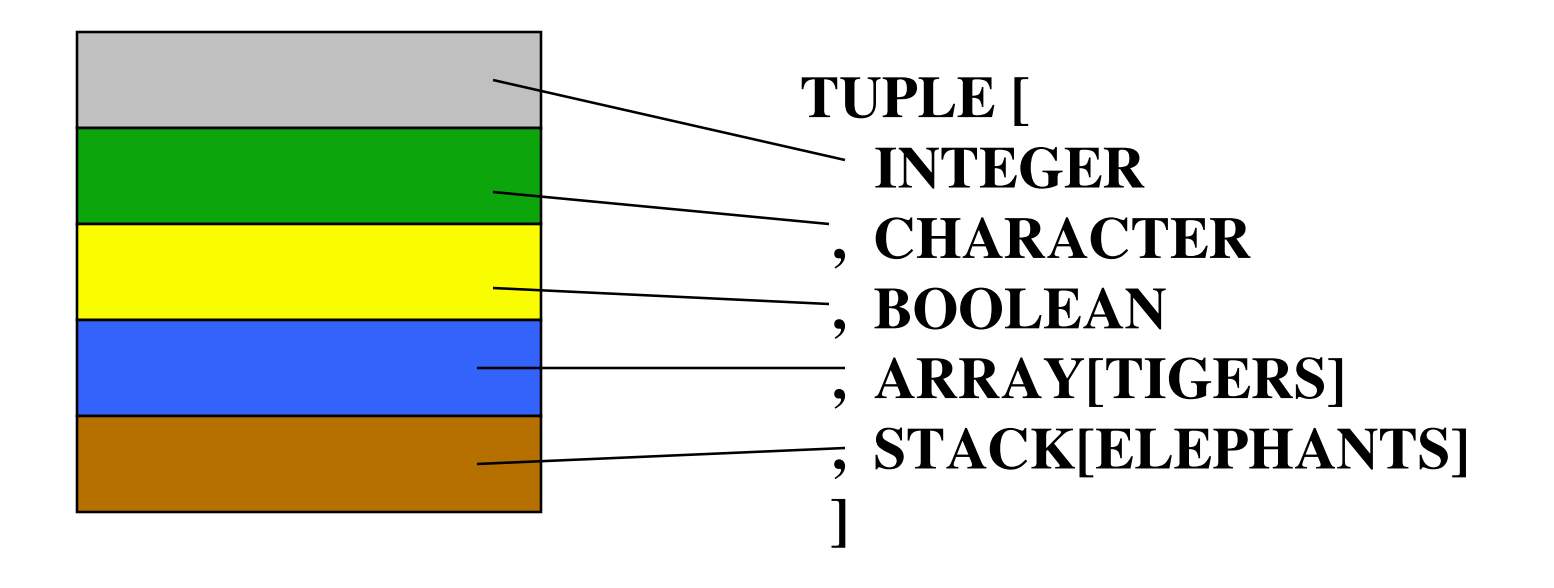

## **Accessing tuple items**

• Tuple items are accessed using array syntax

```
» Numbering begins at 1
```

```
local tr : TUPLE [ STRING, INTEGER, ARRAY [ LIONS ] ]
      tuple_str : STRING
      tuple_int : INTEGER
      tuple_arr : ARRAY [ LIONS ]
do
    tuple_str ?= tr [ 1 ] ?= is attempted assignment
    tuple_int ?= tr [ 2 ] see slides 20..22 in the set
    tuple_arr ?= tr [ 3 ] Inheritance and Adaptation
end
```
#### **Functions: Identity, Double & Square**

**Identity ( i : INTEGER ) : INTEGER -- Return the argument do Result := i end**

**Double ( i : INTEGER ) : INTEGER -- Return double the argument do Result := i + i end**

**Square ( i : INTEGER ) : INTEGER -- Return square of the argument do Result := i \* i end**

## **Using Agents**

**sum\_to ( 5 , agent identity (?) ) sum\_to ( 5 , agent double (?) ) sum\_to ( 5 , agent square (?) )**

- **The function to pass is identified as an agent so both**
	- » **The function definition is passed, instead of being evaluated**
	- » **the proper type checking is done**
- **Argument type of the passed functions are defined in the function sum\_to so a ? is used as a place marker showing that these functions have one argument (for type checking)**

#### **Checking items in an array**

```
all_satisfy ( size : INTEGER ; aValue : ARRAY[INTEGER]
        ; comparator :
           FUNCTION [ ANY, TUPLE [ INTEGER, INTEGER ],
                        BOOLEAN ] ) : BOOLEAN
  -- Result is true if size :comparator: aValue [ i ] for all i
  -- e.g. 3 < aValue[i] for all i, where the comparator is <
  local i : INTEGER
  do
   from i := aValue.lower ; Result := true
   until i > aValue.upper or Result = false
   loop
    Result := comparator.item ( [ size, aValue @ i ] )
    i := i + 1
   end
  end
  • Can pass agents for =, not =, \lt, \lt=, \gt, \gt=
```
# **All\_satisfy using <**

• The agent

```
less_than (i, j : INTEGER) : BOOLEAN
  -- Result is i < j
  do
        Result := i < j
  end
```
Using the agent – note the place markers for 2 parameters » **The result is true iff 3 is less\_than all array elements all\_satisfy (3, a, agent less\_than (?, ?) )**

#### **Fixing a parameter for an agent**

• When agents have multiple parameters we can make one or more of the parameters to be constants at the time the agent is used.

```
all_satisfy_1 ( a, agent less_than (3, ?) )
```
- The function **all\_satisfy\_1** checks that 3 is less than all array elements
- A new all satisfy function is required because we are actually passing a one parameter function – one **?**
	- » **Mathematically the first parameter of the agent has been curried – the two parameter less\_than is converted to a one parameter less\_than using constant 3 as the first parameter**

# **All\_Satisfy\_1**

- The agent is now a one-parameter function
- Size is not a parameter of all\_satisfy\_1, instead it is a curried parameter of less\_than (see previous slide)

```
all_satisfy_1 ( aValue : ARRAY [ INTEGER ]
       ; comparator : FUNCTION [ ANY, TUPLE [ INTEGER ] ,
                                    BOOLEAN ] ) : BOOLEAN
local i : INTEGER
  do
   from i := aValue.lower ; Result := true
   until i > aValue.upper or Result = false
   loop
    Result := comparator.item( [ aValue @ i ] )
    i := i + 1
   end
  end
```

```
© Gunnar Gotshalks 69-18
```
## **Typing a Procedure**

• General syntax

**PROCEDURE [ class\_to\_which\_procedure\_belongs , argument\_types ]**

- Same as for a function, except there is no return type
- There is a different mechanism to invoke a procedure **procedure . call ( tuple )**
	- » **versus**

**function . item ( tuple )**